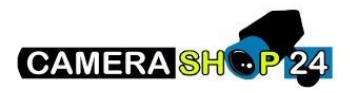

Hoe word een gezamenlijke partitie gemaakt?

Een gemeenschappelijke gebied wordt gemaakt door de apparaten die zich in de gemeenschappelijke gebieden bevinden toe te voegen aan alle (beide) gebieden die de gemeenschappelijke ruimte gebruiken om binnen te komen. Het bedienpaneel moet ook gekoppeld worden aan alle gebieden. Wanneer één gebied uitschakelt zullen de apparaten met meerdere gebieden de status van uitschakelen volgend. Wanneer het laatste gebied wordt ingeschakeld, worden de apparaten met meerdere gebieden ingeschakeld. De in/uit-looptijd voor het type "vertraging en volgen" Zal dan starten

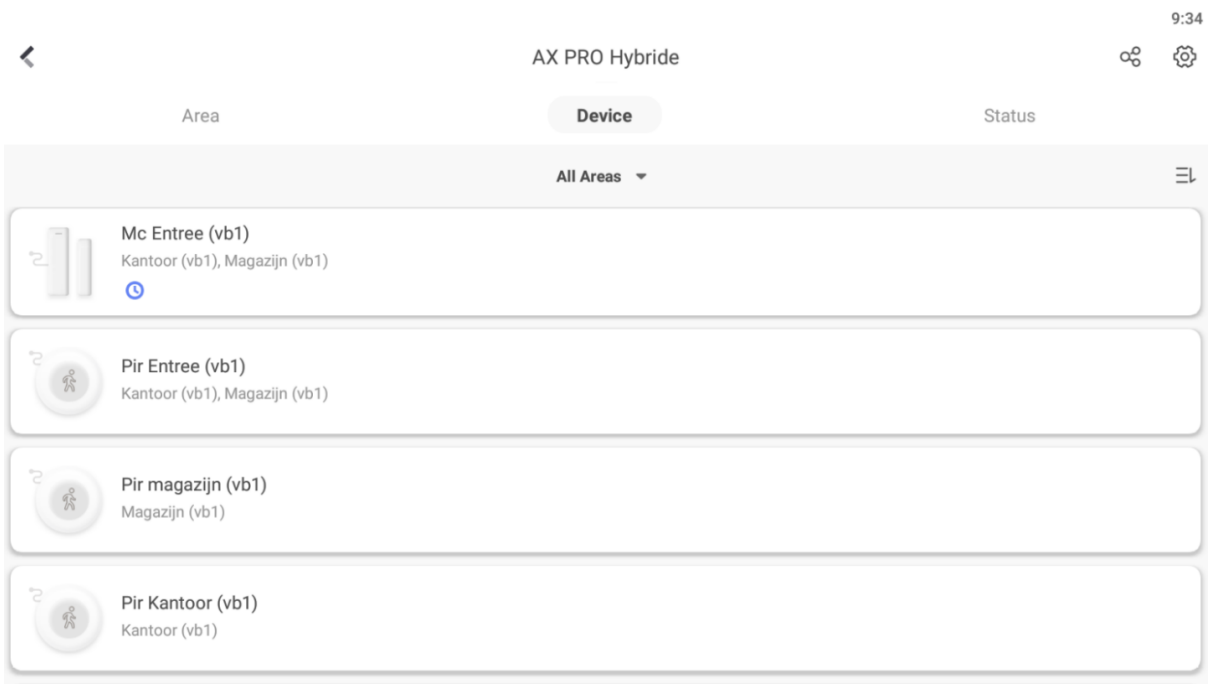